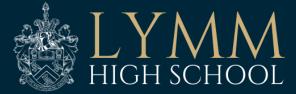

## KS3 FLIGHT PATHS

## Y8 IT & COMPUTING

| Platinum | Has shown ability to<br>identify devices in the<br>home which contain<br>computer chips.<br>Has shown ability to<br>explain the role of a<br>computer and how<br>keyboard letters are<br>stored as binary<br>Has evidenced good<br>understanding of<br>Colossus, Moore's law,<br>parts of a computer, the<br>CPU and software. | Identify what cryptography is and<br>create a Caesar cypher and link<br>this to encryption.<br>Identify what ecommerce is, the<br>different network topologies and<br>identify what topology is used in<br>school. Identify the different<br>network hardware components.<br>Explain what the Enigma is and<br>explain in detail how it was used.<br>Explain the different legal and<br>environmental impacts of ICT. | <ul> <li>Has used repeat</li> <li>Has saved files with sensible<br/>filenames</li> <li>Can use coding<br/>abbreviations</li> <li>Can draw all shapes</li> <li>Can draw all shapes</li> <li>Create procedures<br/>accurately</li> <li>Save and edit procedures<br/>accurately</li> <li>Working with more than<br/>one variable</li> <li>Links simple shapes</li> <li>Uses colours</li> <li>Combine complex shapes.</li> <li>Work with more than one<br/>variable.</li> </ul> | Create If statements<br>within other If<br>statements.<br>Use For and While loops<br>in your programs<br>Create simple programs<br>using Python.<br>Write your own program<br>to meet a requirement. | Stagger the start of some<br>parts of the animation to<br>make them more<br>understandable.                                              | Perform a detailed evaluation of<br>your website and make suitable<br>suggestions for improvements.<br>Insert animated GIFs to the<br>website.<br>Create a completed,<br>professional looking and error-<br>free website. Discuss website<br>publication and limitations. |
|----------|----------------------------------------------------------------------------------------------------|----------------------------------------------------------------------------------------------------|----------------------------------------------------------------------------------------------------|----------------------------------------------------------------------------------------------------|----------------------------------------------------------------------------------------------------|----------------------------------------------------------------------------------------------------|
| Gold     | Can identify how<br>computers have changed<br>over the years.                                                                                                    | Can decode all the different<br>cyphers.<br>Identify what ecommerce is.<br>Discuss the Enigma machine.<br>Outline the different legal and<br>environmental impacts of ICT.                                                                                                    | Create complex shapes in<br>logo.<br>Can use repeat effectively.<br>Can create a hypothesis<br>before creating shapes.<br>Create a procedure use.<br>Edit a procedure.                                                                                                    | Use operators and<br>correct datatypes.<br>Use more complex If<br>statements including "elif"<br>Create algorithms and<br>pseudocode.<br>Create and define<br>variables.                             | Create multiple layers to the<br>animation.<br>Add timeline effects to the<br>animation.<br>Import and edit images into<br>the animation | Describe what makes a good<br>website and why.<br>Create a detailed storyboard.<br>Insert rollover images, photo<br>gallery, hyperlinks and effects<br>to your website.                                                                                                   |

|        |                                                                                                    | Explain the different network<br>topologies and explain the<br>advantages and disadvantages of<br>each.                                                   | Clone a procedure.                                                         |                                                                                                    |                                                                                                    |                                                                                                    |
|--------|----------------------------------------------------------------------------------------------------|----------------------------------------------------------------------------------------------------|----------------------------------------------------------------------------|----------------------------------------------------------------------------------------------------|----------------------------------------------------------------------------------------------------|----------------------------------------------------------------------------------------------------|
| Silver | Has evidenced limited<br>understanding of<br>Colossus, Moore's law,<br>parts of a computer, the<br>CPU and software | Can decode the different cyphers<br>with help.<br>Can outline the different network<br>topologies.<br>Can identify the difference<br>between LAN and WAN. | Create simple shapes in<br>logo.<br>Create, save and edit<br>procedures.   | Use If statements to<br>make a decision.<br>Create simple code<br>Follow a sequence of<br>instructions.<br>Create a program in idle<br>Understand expression<br>and their operators. | Import images into the<br>animation.<br>Add different timings to<br>frames, ensuring the<br>animation is understandable<br>and easy to read.                                          | Critically evaluate websites.<br>Create an annotated<br>storyboard.<br>Discuss what is meant by<br>'House Style'<br>Create a five-page website with<br>pages linked together.                            |
| Bronze | Is able to identify some<br>parts of a computer.                                                                    | Discuss what ecommerce is.<br>Identify what the Enigma machine<br>is.<br>Discuss LAN and WAN.                                                             | Create shapes with help.<br>Create, save and edit<br>procedures with help. | Create simple code<br>Follow a sequence of<br>instructions.<br>Create a program in idle<br>Understand operators.                                                                     | Use the drawing tools to<br>create a simple shape.<br>Export the animation as an<br>animated GIF.<br>Follow a design brief.<br>Create an animation suitable<br>for a target audience. | Add text to a webpage and<br>format it.<br>Create a storyboard.<br>Create basic webpages<br>Create a consistent look for<br>each of your webpages. Have a<br>three-page website suitable for<br>purpose. |